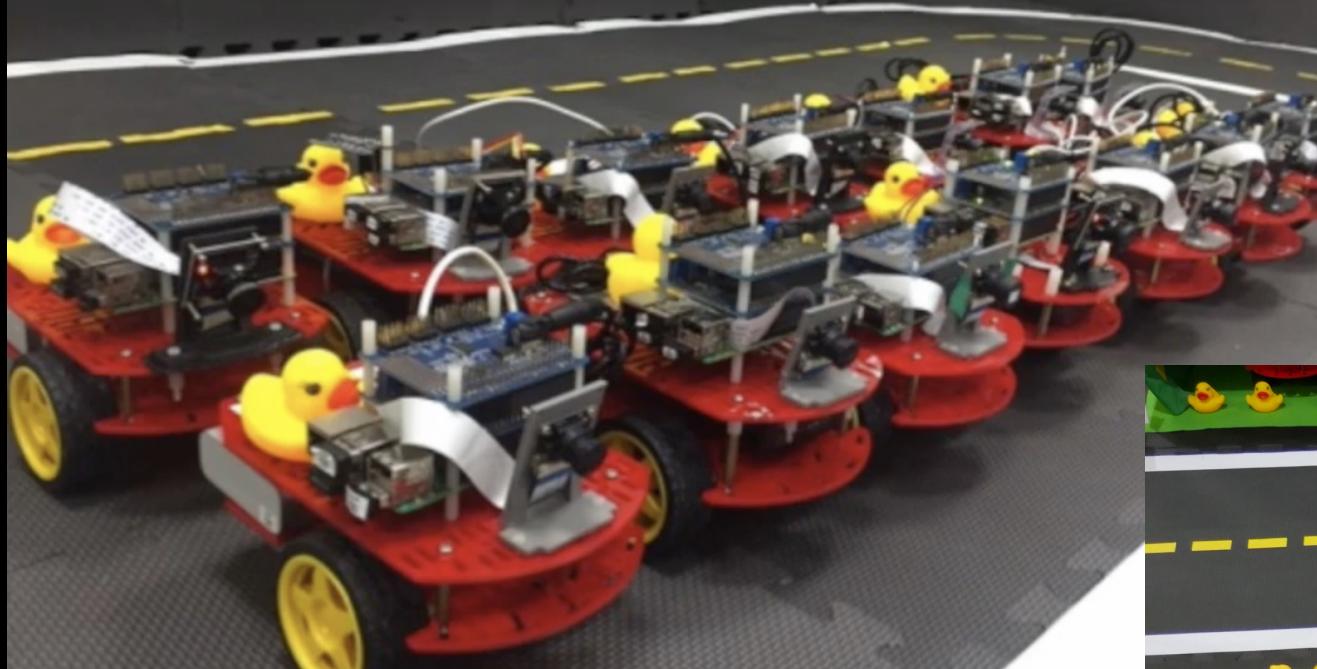

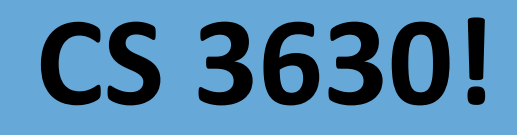

# 亞

*Lecture 7: A Vacuum Cleaning Robot: Actions*

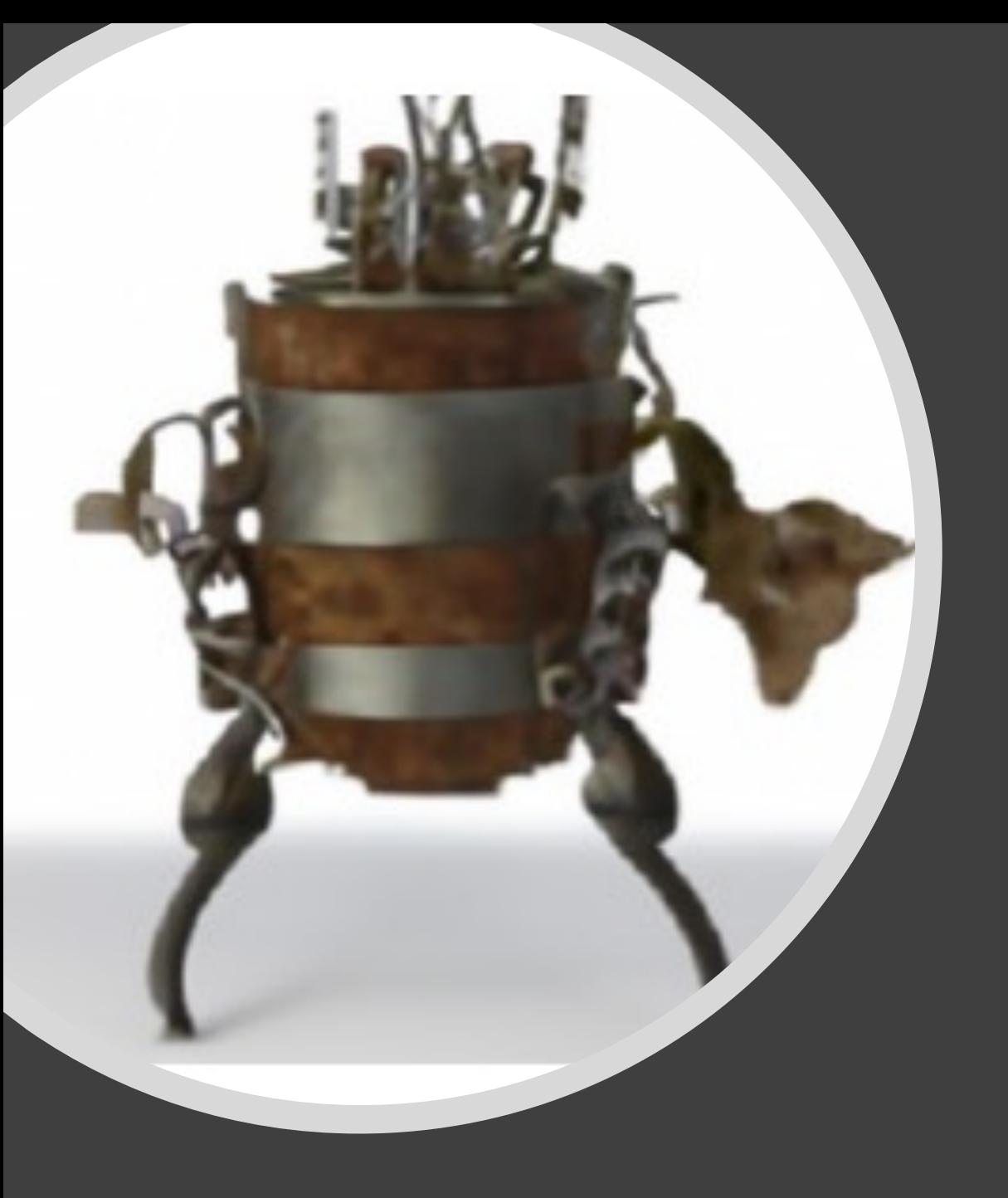

# *Lecture 6 Recap*

#### State Space

For this robot, the state,  $X$ , is defined as the room in which the robot is currently located:

 $X \in \{ living\ room, kitchen, office, halfway, dining\ room\}$ 

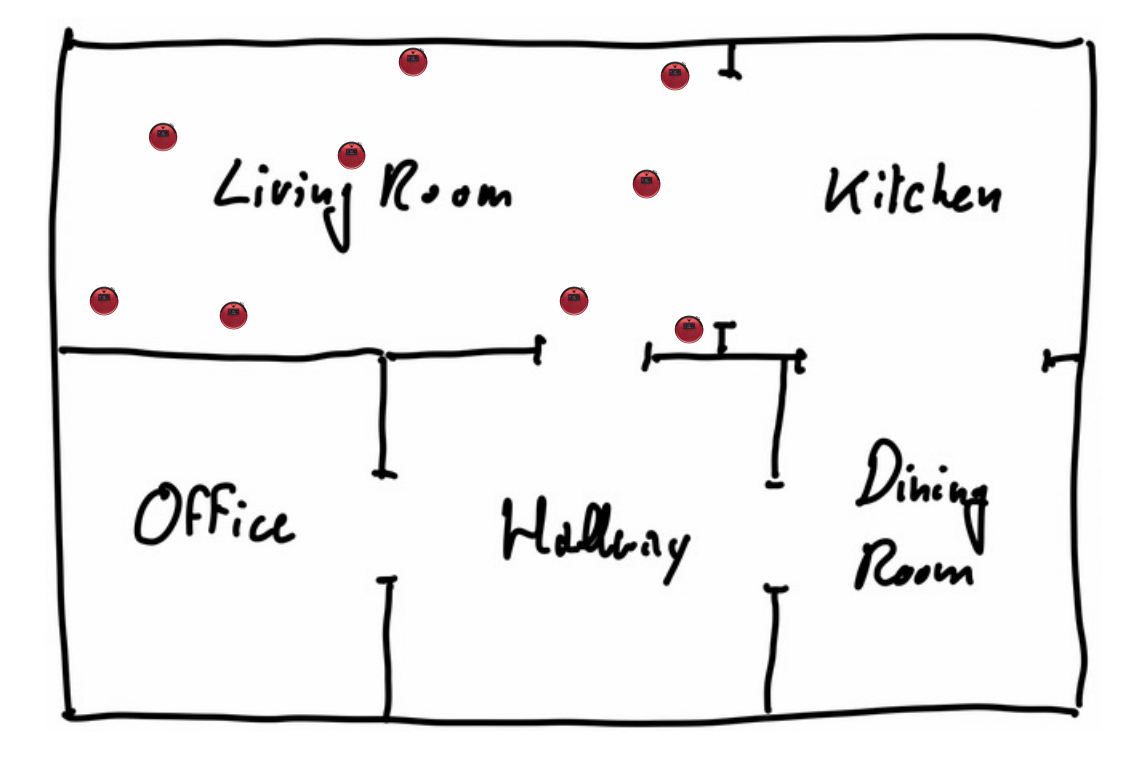

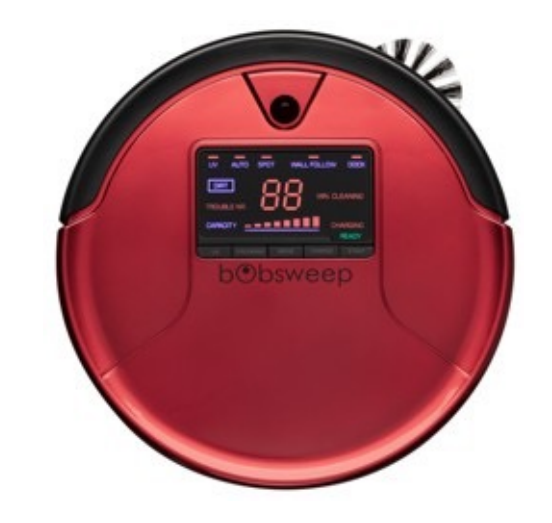

A typical vacuum cleaning robot.

For all of the robot locations shown here, we have:

 $X = living$  room

*The exact location within the living room is not relevant for this robot.*

#### *To simplify notation, we'll sometimes write*  $X \in \{L, K, O, H, D\}.$

#### Discrete time systems

- For our trash sorting robot, there was no need to consider the passing of time.
	- Past actions did not affect future performance,
	- Actions were executing in a single time step.
	- The state, X, denoted the state at the present time, and we never needed to represent the state at any other time (neither past nor present).
- For our vacuum cleaning robot, the passing of time is important.
	- We know the location of the robot at the start of the day, but after the robot executes its first actions, there will be uncertainty in the robot's state.
	- The state could change each time the robot executes an action.
	- Sensor measurements depend on state, and state depends on actions; therefore, the sequence in which sensor measurements occur will give us information about the world that can be used for perception.
- Most of the time, nothing interesting happens.
	- We don't need to keep track of the state for all  $t \in \mathbb{R}$ .
	- We only need to keep track of state at discrete time instants,  $t \in \{t_0, t_1 ... \}$ , where  $\{t_0, t_1 ... \}$  is the set of times at which something "interesting" occurs.
- We will represent the state at time *t* by  $X_t$ , and we'll simplify notation by simply using  $t \in \{0, 1, 2 ... \}$ .
- The initial state of the robot (i.e., when it wakes up in the morning) is therefore:  $X_0 =$  of fice.

## Belief state

- It will sometimes be convenient to refer to the entire probability distribution at time  $t$ .
- We refer to this distribution as the belief state at time t, denoted by  $b_t$ .
- The belief state is a row vector whose elements correspond to the possible states.
- In our case, there are five possible states, so  $b_t^T \in \mathbb{R}^5$ .
- At  $t = 0$ , the belief state is merely our initial distribution:

$$
b_0 = [P(X_0 = L), P(X_0 = K) P(X_0 = 0) P(X_0 = H) P(X_0 = D)]
$$
  
= [0 0 1 0 0]

• The belief state  $b_{t+1}$  is conditioned on the initial state  $x_0$  and all actions taken until time t.

$$
b_{t+1}^T = \begin{bmatrix} P(X_{t+1} = L \mid a_1 \dots a_t, x_0) \\ P(X_{t+1} = K \mid a_1 \dots a_t, x_0) \\ P(X_{t+1} = O \mid a_1 \dots a_t, x_0) \\ P(X_{t+1} = H \mid a_1 \dots a_t, x_0) \\ P(X_{t+1} = D \mid a_1 \dots a_t, x_0) \end{bmatrix}
$$

 $\triangleright$  Note that we use  $b_{t+1}^T$  to denote the transpose of  $b_{t+1}$  (for formatting purposes).

#### Actions

Our robot has four actions:

*up, down, left, right.*

- Effects of actions are context dependent.
- Actions potentially cause a change in state.
- Executing an action in state  $X_t$  produces state  $X_{t+1}$

We can represent this by a slight modification to our state space:

- Instead of using an undirected graph, use a directed graph.
- Each edge  $(u, v)$  corresponds to an action meant to change the state from  $x_t = u$  to  $x_{t+1} = v$ .
- Sadly, our actions are not deterministic, so we need to do a bit more work.

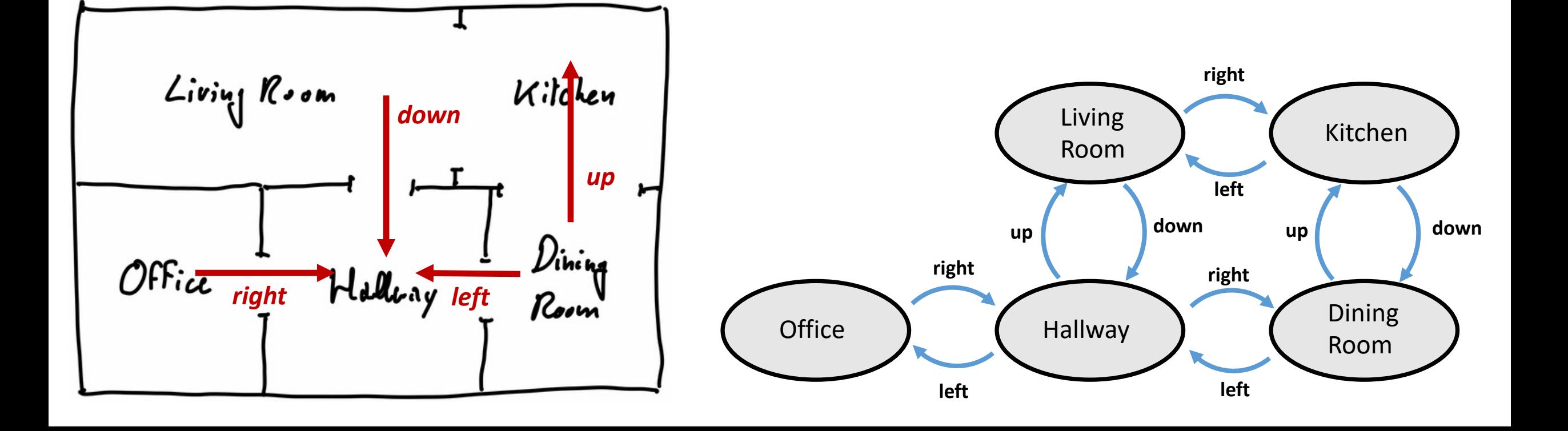

## Uncertainty in the effects of actions

- We will model uncertainty in the effects of actions by using conditional probability distributions.
- In particular, we define the conditional probability distribution for the next state,  $X_{t+1}$ , given that the current state,  $X_t$  is room  $x_t$ , and that action  $a_t$  was executed at time t.

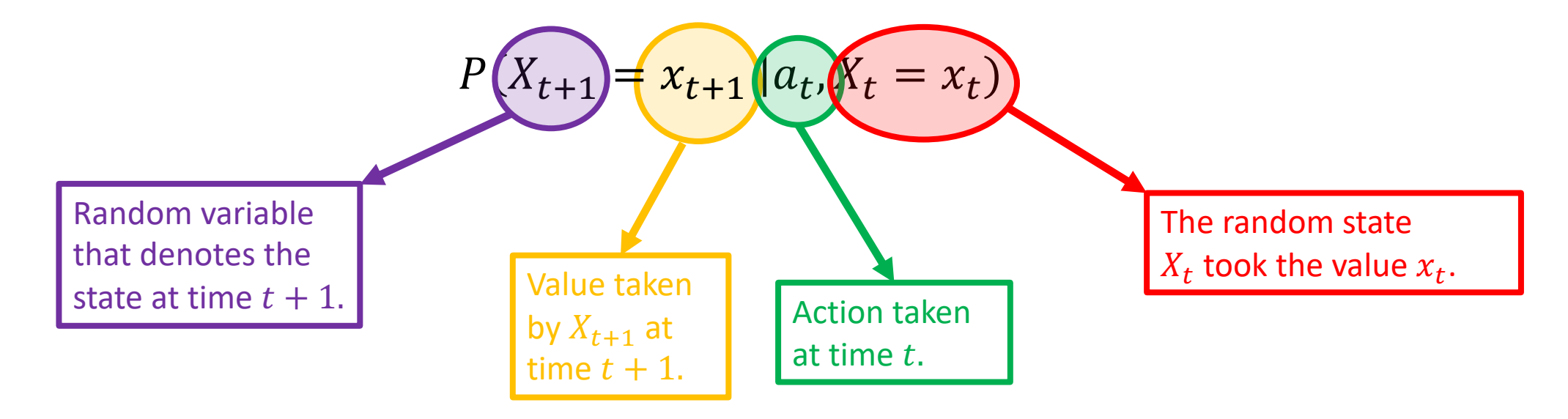

Example: If we are in the *Office* at time *t* and execute the *move right* action,  $P(X_{t+1} = H | right, X_t = 0)$ denotes the conditional probability of arriving to the *Hallway*.

## The Markov property

• Using our Markov property, we can write

$$
P(X_3 = x_3 \mid right, up, right, \frac{X_0 = 0, X_1 = H}{X_2 = L} = P(X_3 = x_3 \mid right, X_2 = L)
$$
\nWhat the robot has done before time *t*.

\nWhen the robot has done before time *t*.

\nWhen the robot has does now, at time *t*.

\nWhen the robot has does now, at time *t*.

#### *Our Markov assumption:*

$$
P(X_{t+1} = x_{t+1} | a_0, ... a_t, X_0 = x_0, ..., X_t = x_t) = P(X_{t+1} = x_{t+1} | a_t, X_t = x_t)
$$

# Actions: Part 2

- Our vacuum cleaning robot has four actions:
- Ø Move *left, right, up*, or *down* (relative to the map of the house)
- Effects of actions are probabilistic.
- Effects of actions depend on the current state.
- Ø *Use conditional probabilities to model the effects of actions.*
- For a specific sequence of actions (e.g., *up, right, down, left*) computing probabilities for states in the distant future seems complicated.
- Ø *Happily, thanks to the Markov property, these computations are not so difficult.*

## Conditional probability distributions for actions

- Thanks to our Markov assumption, all necessary knowledge about the probabilistic effects of actions is included in our conditional probability tables.
- For example, if  $X_t = L$ , we can write conditional probability distributions for each of the four possible actions.
- In our example scenario, a reasonable distribution could be:

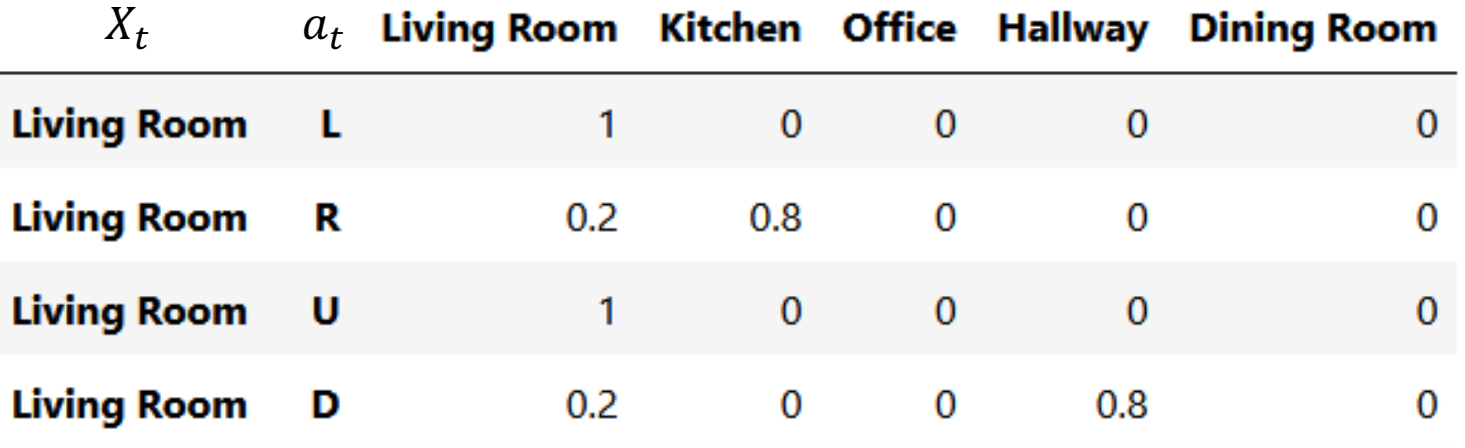

## Conditional probability distributions for actions

- Thanks to our Markov assumption, all necessary knowledge about the probabilistic effects of actions is included in our conditional probability tables.
- For example, if  $X_t = L$ , we can write conditional probability distributions for each of the four possible actions.
- In our example scenario, a reasonable distribution could be:

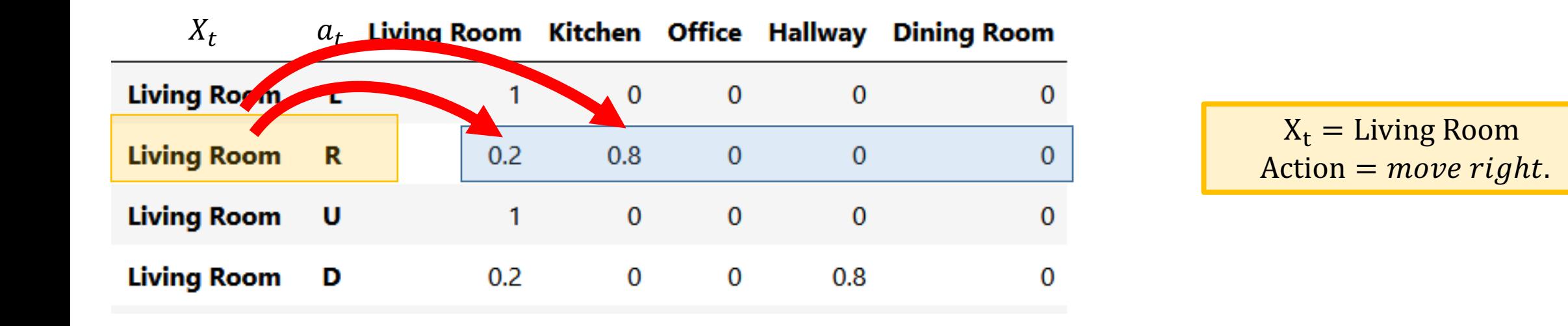

 $\triangleright$  **Regardless of how we came to be in the Living Room, if we now execute the action move right, we** *arrive to the Kitchen with probability 0.8, and stay in the Living Room with probability 0.2.*

# Conditional probability distributions for actions

- Thanks to our Markov assumption, we can encapsulate all necessary knowledge about the probabilistic effects of actions using conditional probability tables.
- For example, if  $X_t = L$ , we can write conditional probability distributions for each of the four possible actions.
- In our example scenario, a reasonable distribution could be:

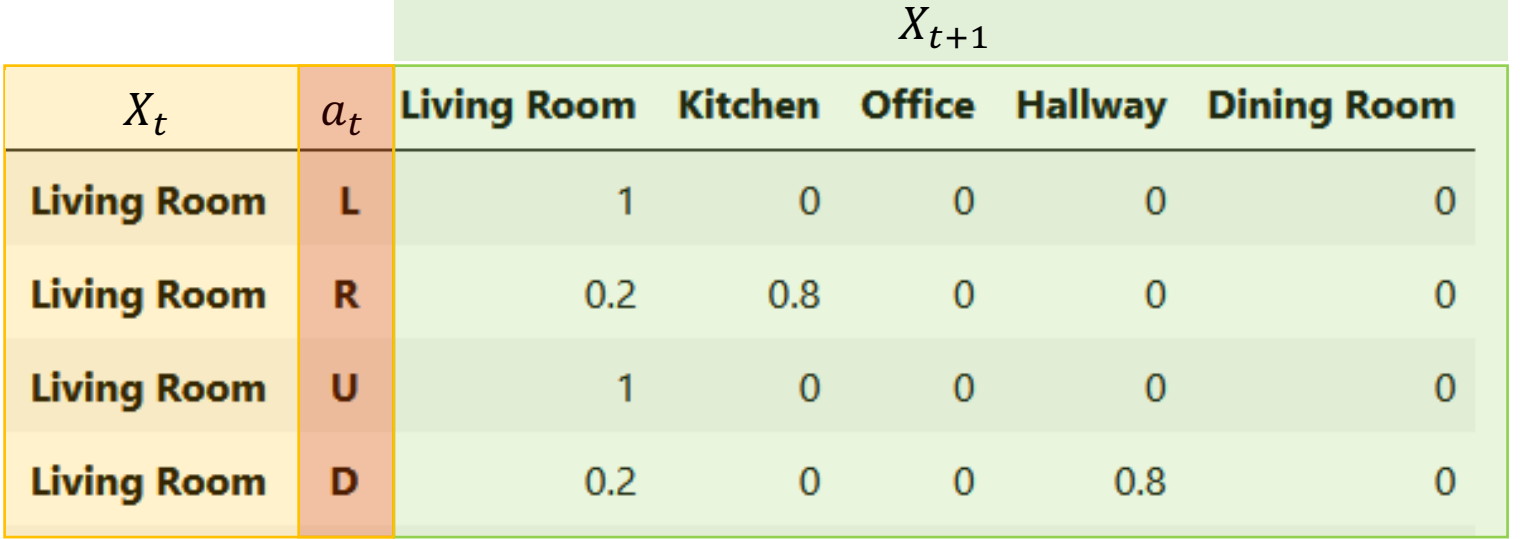

Taken together, these four rows give the Conditional Probability Table for:

• Arriving to the each of the five possible rooms for  $X_{t+1}$ 

• Given that

 $X_t =$  Living Room

For each possible action  $a_t$ 

• Left, Right, Up, Down 

 $P(X_{t+1} = x_{t+1} | a_t, X_t = Living Room)$ 

In the book, you'll find the CPTs for the four actions collected into a very large table.

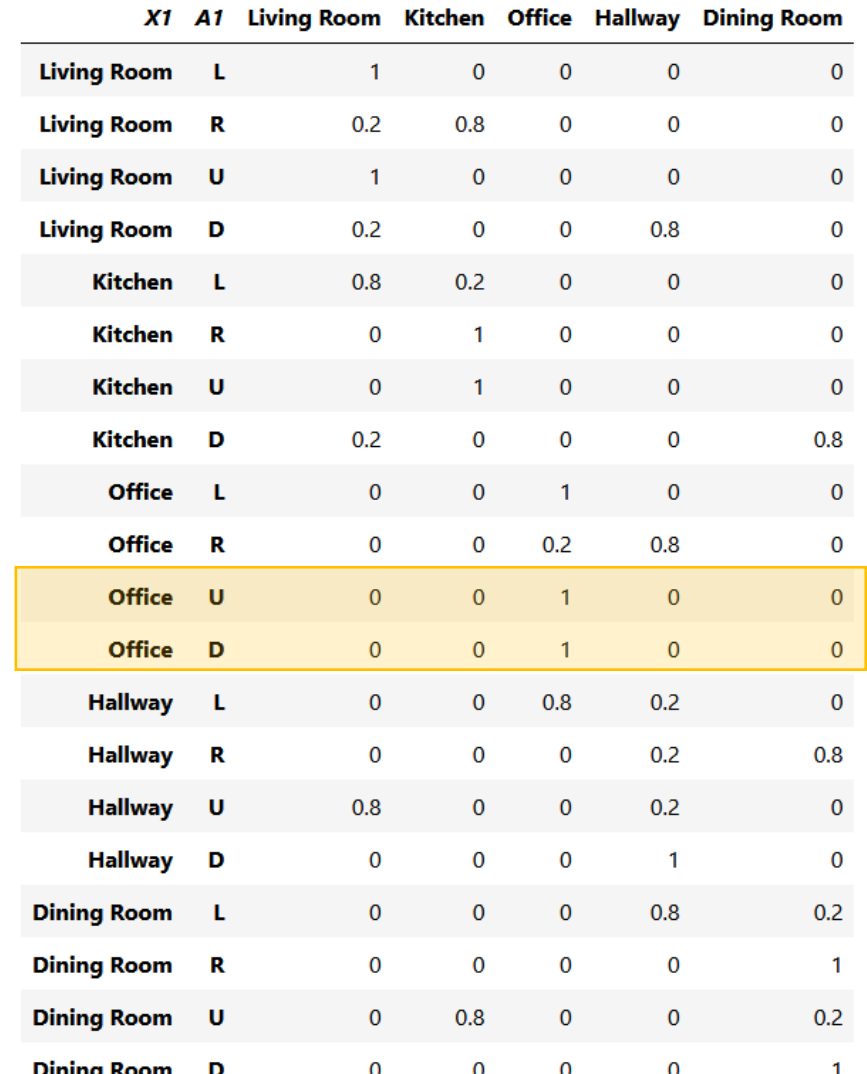

This table was constructed by hand, with intuitively reasonable probability values.

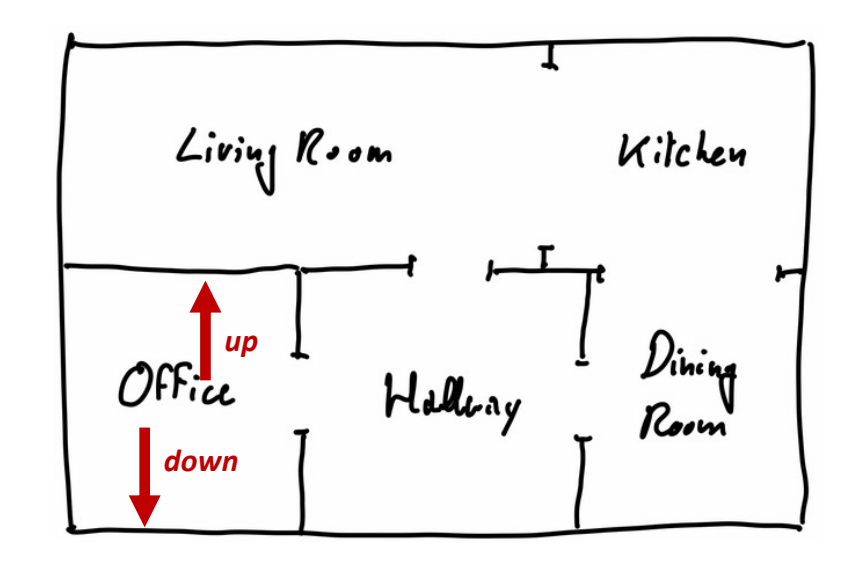

If the robot is in the *Office*, then moving *up* or moving *down* will not allow the robot to change rooms.

In the book, you'll find the CPTs for the four actions collected into a very large table.

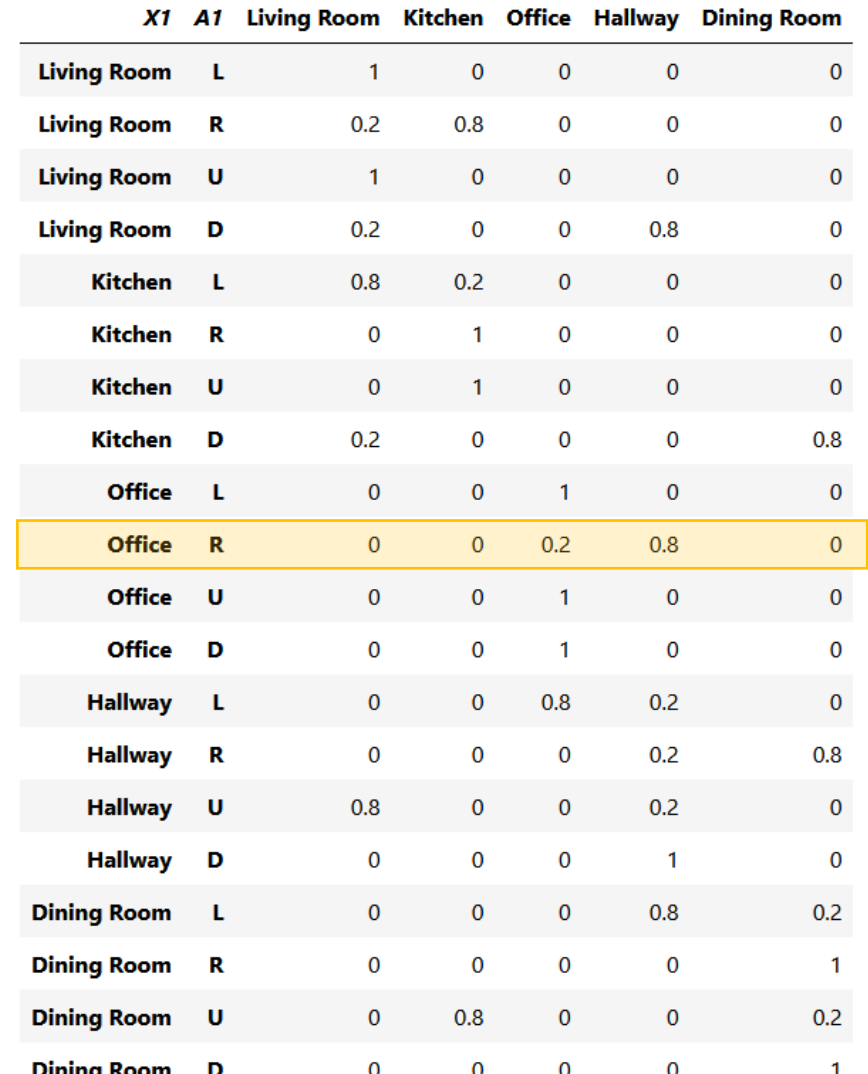

This table was constructed by hand, with intuitively reasonable probability values.

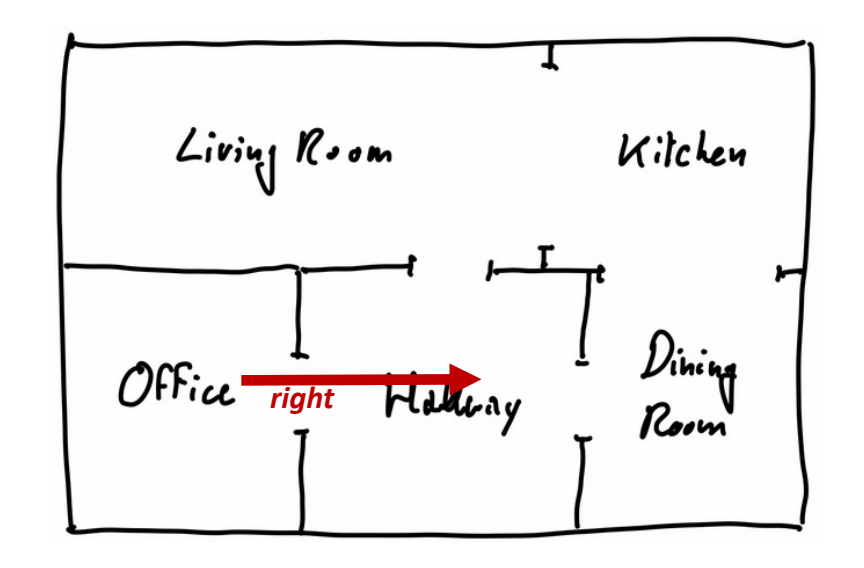

If the robot is in the *Office* and moves *right*, it will stay in the *Office* (prob = 0.2) or arrive to the *Hallway* (prob = 0.8)

In the book, you'll find the CPTs for the four actions collected into a very large table.

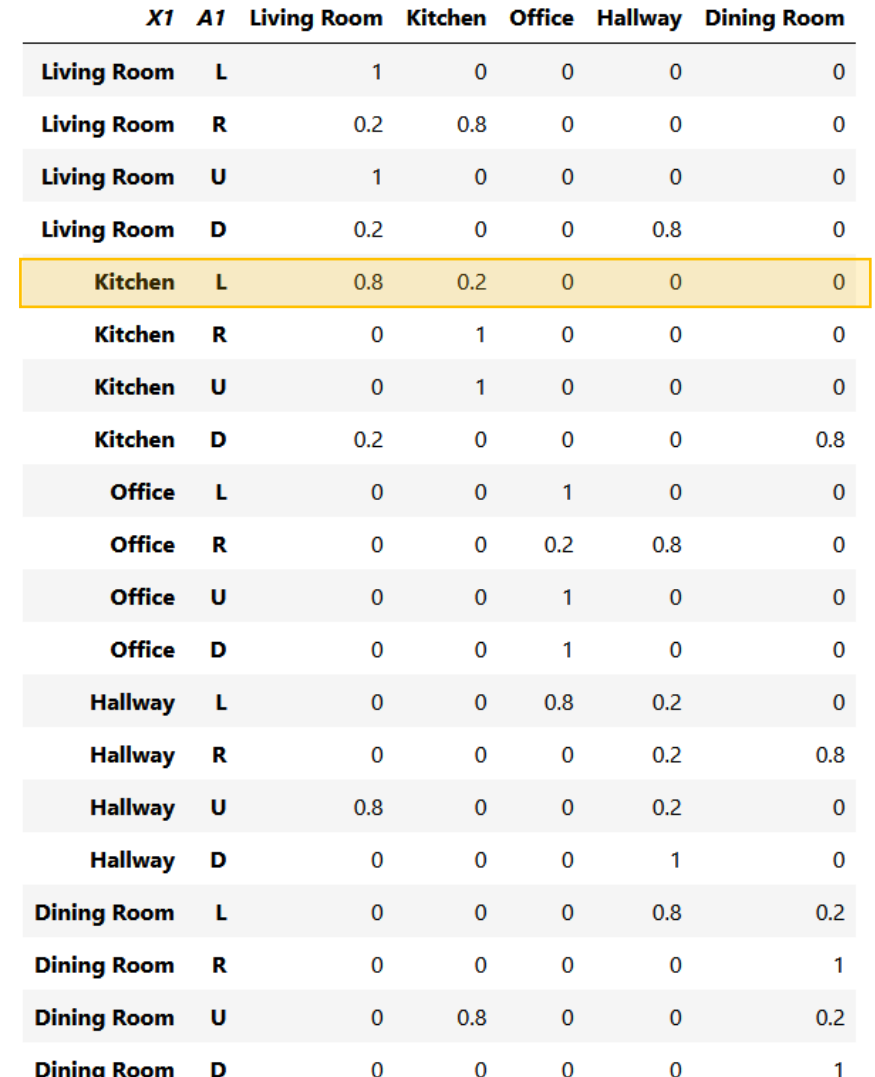

This table was constructed by hand, with intuitively reasonable probability values.

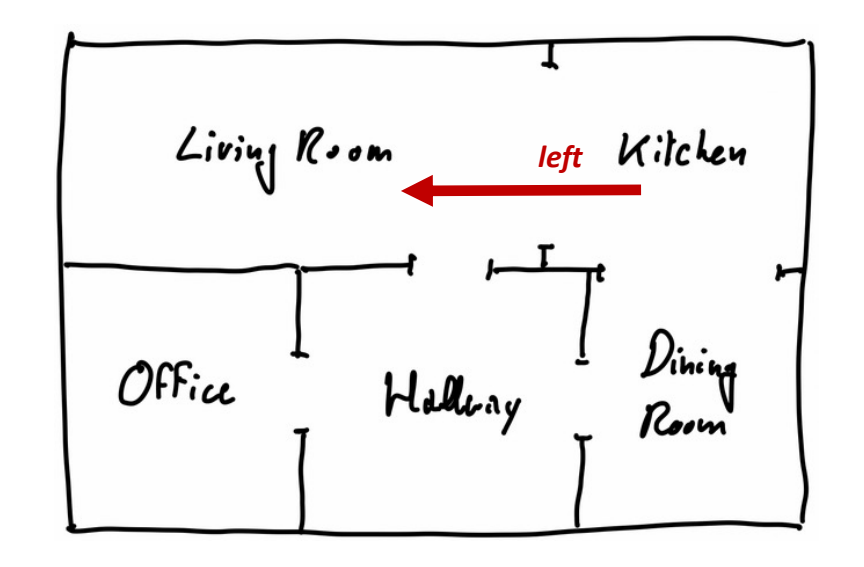

If the robot is in the *Kitchen* and moves *left*, it will stay in the *Kitchen* (prob = 0.2) or arrive to the *Living Room* (prob = 0.8)

We can construct a conditional probability table for each action using this large table.

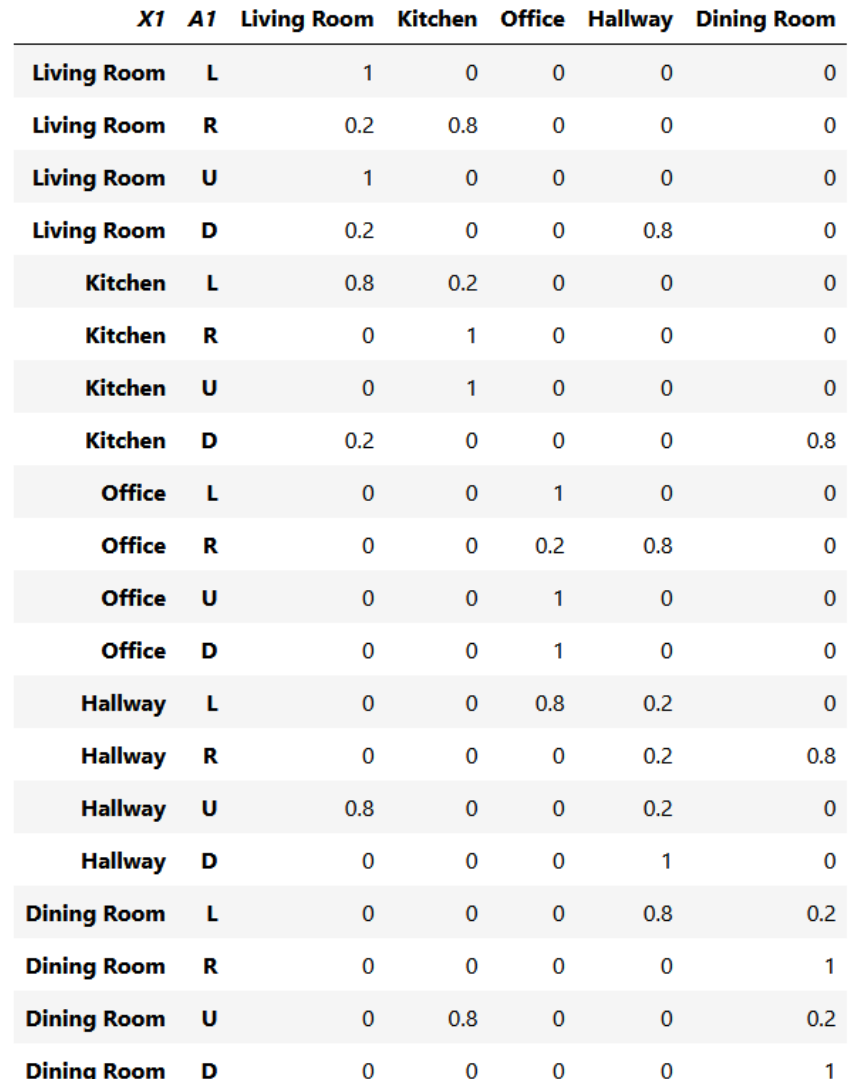

- Consider the action move right.
- We construct the conditional probability matrix for this action by collecting the move right rows from the table.

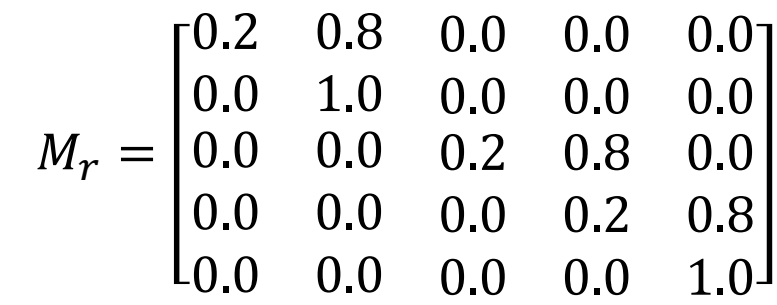

We can construct a conditional probability table for each action using this large table.

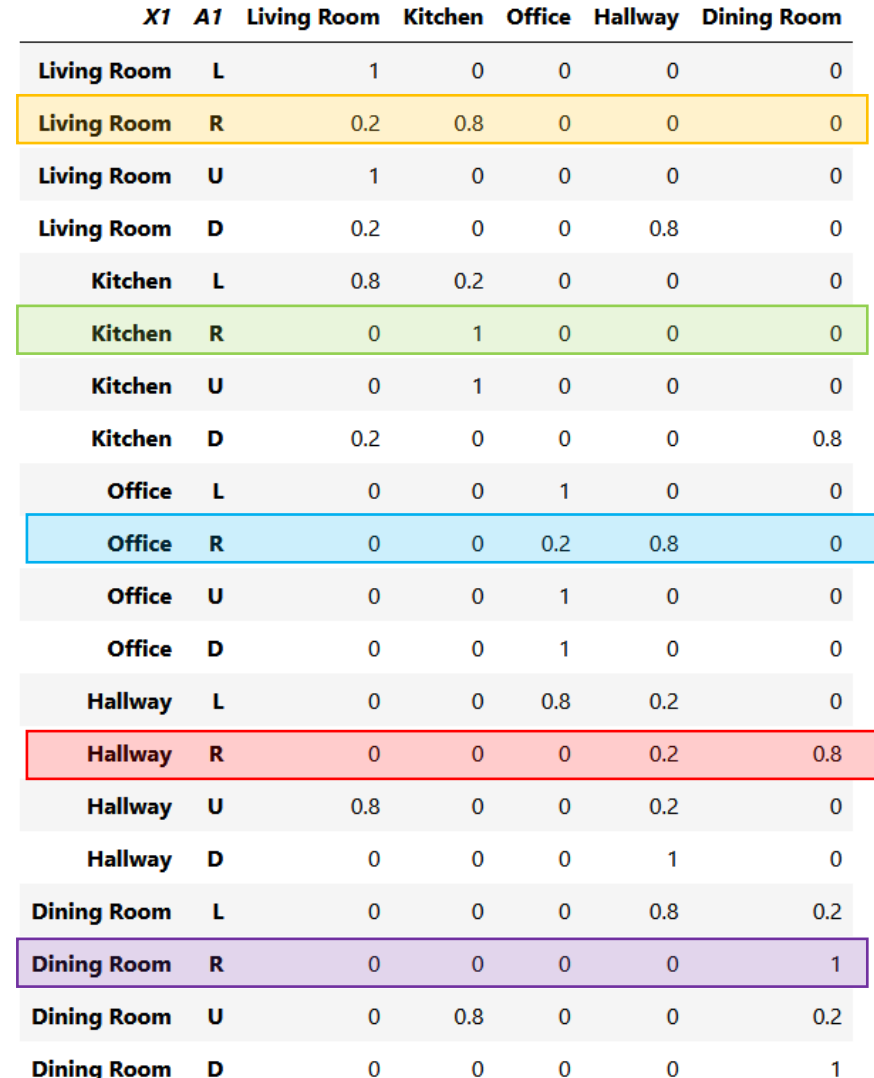

- Consider the action move right.
- We construct the conditional probability matrix for this action by collecting the move right rows from the table.

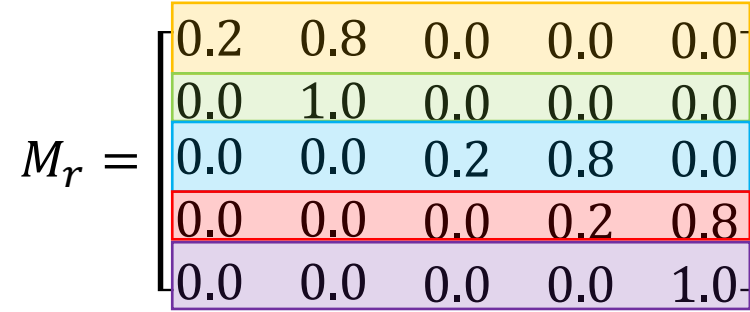

We can construct a conditional probability table for each action using this large table.

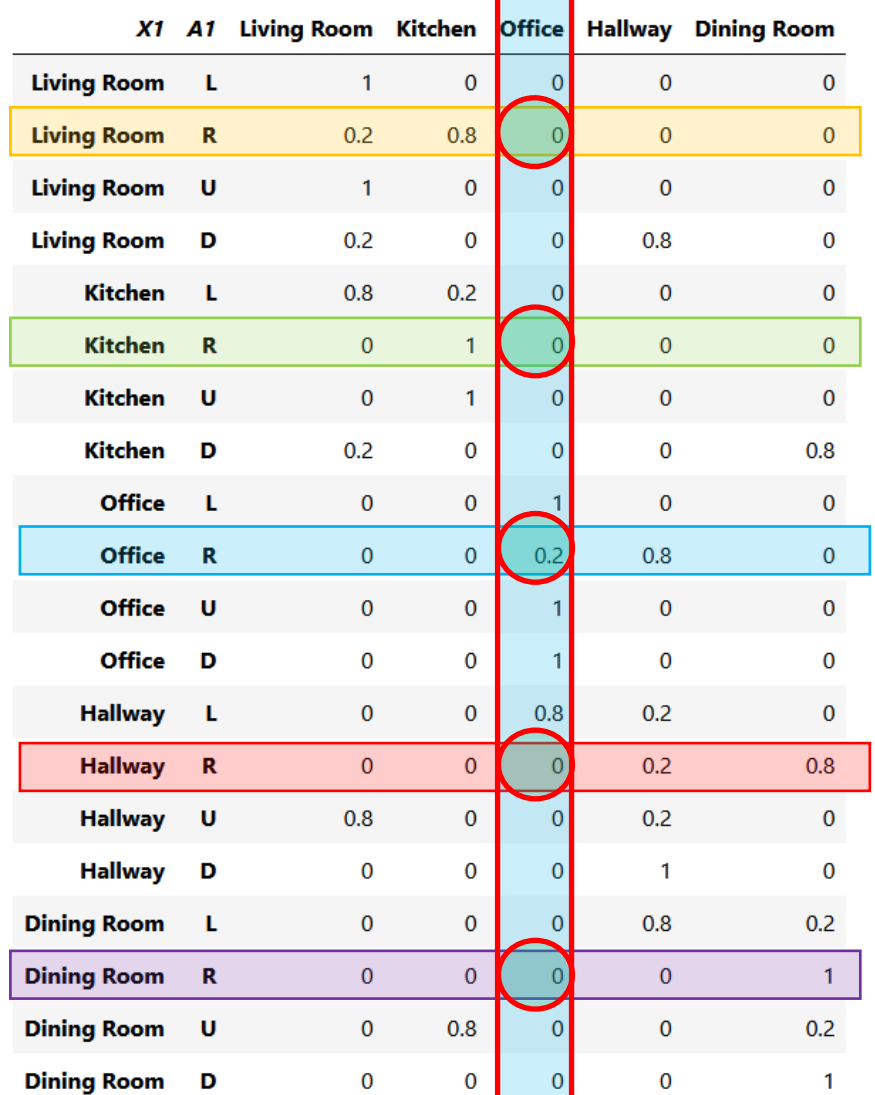

- Consider the action move right.
- We construct the conditional probability matrix for this action by collecting the move right rows from the table.

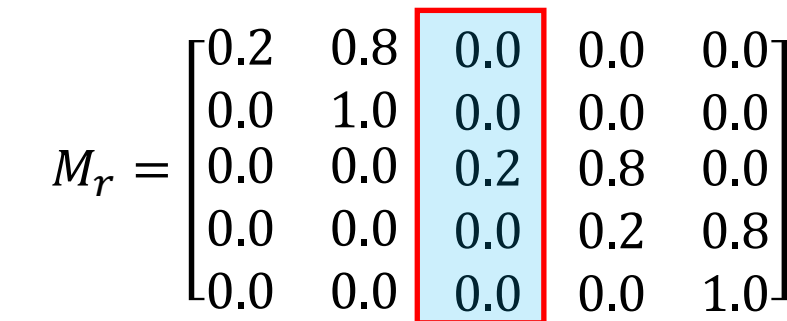

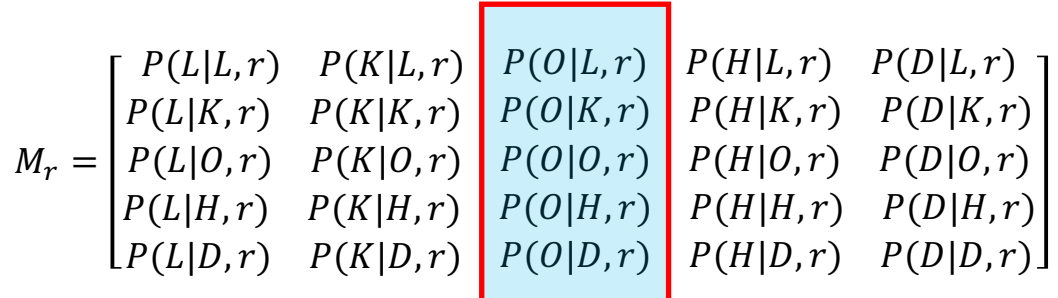

- Suppose we start in the Office, and execute a sequence of commands  $a_0$ , ...  $a_t$ .
- What should we believe about the state of the robot at time  $t + 1$ ?
- The belief state  $b_{t+1}$  represents our belief about the state of the robot at time  $t + 1$ .
- The belief state is merely the conditional probability distribution for  $X_{t+1}$  given the initial state and all actions that have been executed.
- For each possible value,  $x_{t+1}$ , that can be assigned to  $X_{t+1}$  we want to determine:

$$
P(X_{t+1} = x_{t+1} | a_0, \dots a_t, X_0 = x_0)
$$

- How can we compute this?
- Is it necessary to do a long chain of reasoning all the way back to  $t = 0$  every time we execute an action?

• Remember the law of total probability:

 $P(A) = \sum P(A|B_t)P(B_t)$ 

• We can condition everything on some context,  $K_t$ , to obtain:

 $P(A | K_t) = \sum P(A | B_t, K_t) P(B_t | K_t)$ 

- Define the context at time t to be  $K_t \triangleq a_0, \dots a_t = K_{t-1}, a_t$ .
- Let  $B_t$  be the event  $B_t \triangleq X_t = x_t$ .
- Let A be the event  $A \triangleq X_{t+1} = x_{t+1}$ .
- Then we can write

$$
P(X_{t+1} = x_{t+1} | K_t) = \sum_{x_t} P(X_{t+1} | X_t = x_t, K_t) P(X_t = x_t | K_t)
$$

• We can rewrite

$$
P(X_{t+1} = x_{t+1} | K_t) = \sum P(X_{t+1} | X_t = x_t, K_t) P(X_t = x_t | K_t)
$$

*using the fact that*  $K_t = K_{t-1}$ ,  $a_t$ :

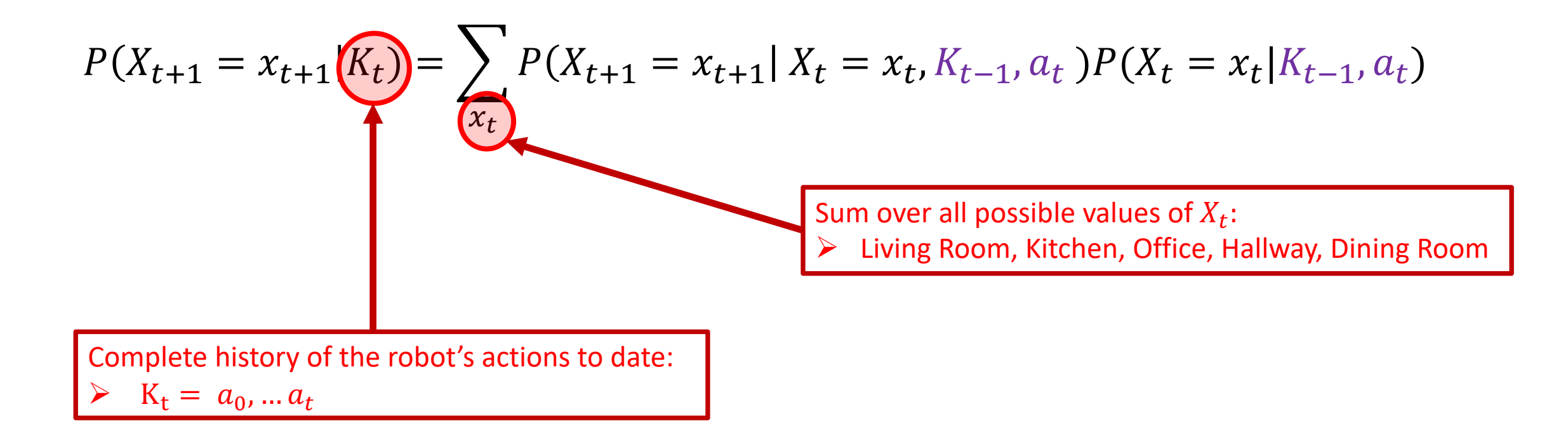

• We can now apply our Markov assumption to the equation

$$
P(X_{t+1} = x_{t+1}|K_t) = \sum_{x_t} P(X_{t+1} = x_{t+1}|X_t = x_t, K_{t-1}, a_t) P(X_t = x_t|K_{t-1}, a_t)
$$
  
• Given  $X_t = x_t$ , the next state  $X_{t+1}$  is conditionally independent of all past actions:  

$$
P(X_{t+1} = x_{t+1}|X_t = x_t, K_{t-1}, a_t) = P(X_{t+1} = x_{t+1}|X_t = x_t, a_t)
$$

• Furthermore, the action  $a_t$  does not affect the state  $X_t$ , and therefore

$$
P(X_t = x_t | K_{t-1}, a_t) = P(X_t = x_t | K_{t-1})
$$

Substitute these into the equation above, and we obtain:

$$
P(X_{t+1} = x_{t+1} | K_t) = \sum_{x_t} P(X_{t+1} = x_{t+1} | X_t = x_t, a_t) P(X_t = x_t | K_{t-1})
$$

• Let's take a closer look at this result:

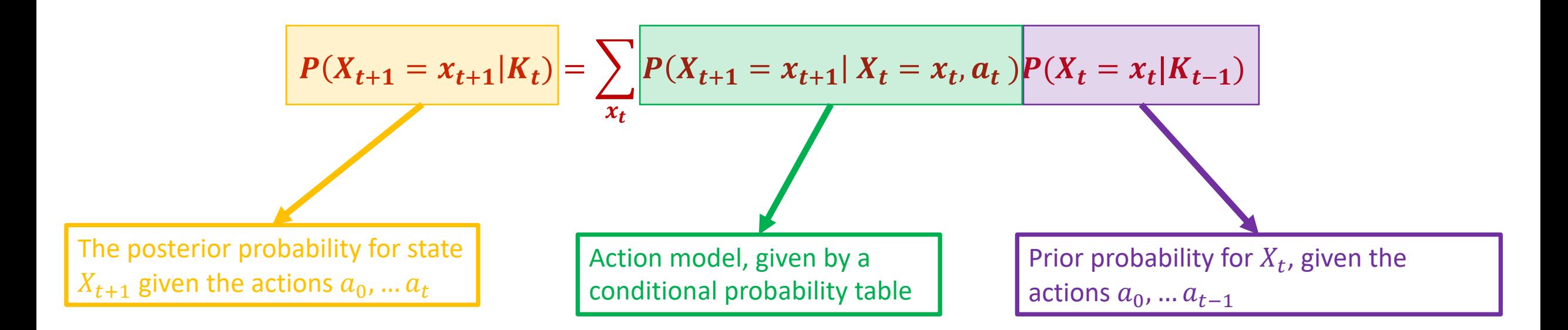

*How do we know*  $P(X_t = x_t | K_{t-1})$  *?* 

• Let's take a closer look at this result:

 $P(X_{t+1} = x_{t+1} | K_t) = \sum$  $\overline{x_t}$  $P(X_{t+1} = x_{t+1} | X_t = x_t, a_t) P(X_t = x_t | K_{t-1})$ For  $t = 0$ , the prior takes the form:  $P(X_0 = x_0|K_{-1})$ But we never have  $t = -1$ , so for the base case at  $t = 0$ , we use the prior on initial state,  $P(X_0 = x_0)$ , which gives:  $P(X_1 = x_1 | K_0) =$  $\mathbf{x_0}$  $P(X_1 = x_1 | X_0 = x_0, a_1) P(X_0 = x_0)$ We now proceed iteratively to compute  $P(X_{t+1} = x_{t+1} | K_t)$  for arbitrary t.

• Let's take a closer look at this result:

$$
P(X_{t+1} = x_{t+1}|K_t) = \sum_{x_t} P(X_{t+1} = x_{t+1}|X_t = x_t, a_t) P(X_t = x_t|K_{t-1})
$$

The sum is taken over the set of all possible values for  $x_t$ 

$$
\sum_{x_t \in \{L, K, O, H, D\}} P(X_{t+1} = x_{t+1} | X_t = x_t, a_t) P(X_t = x_t | K_{t-1})
$$

At time t, the state could be any of the rooms,  $\{L, K, O, H, D\}$ .

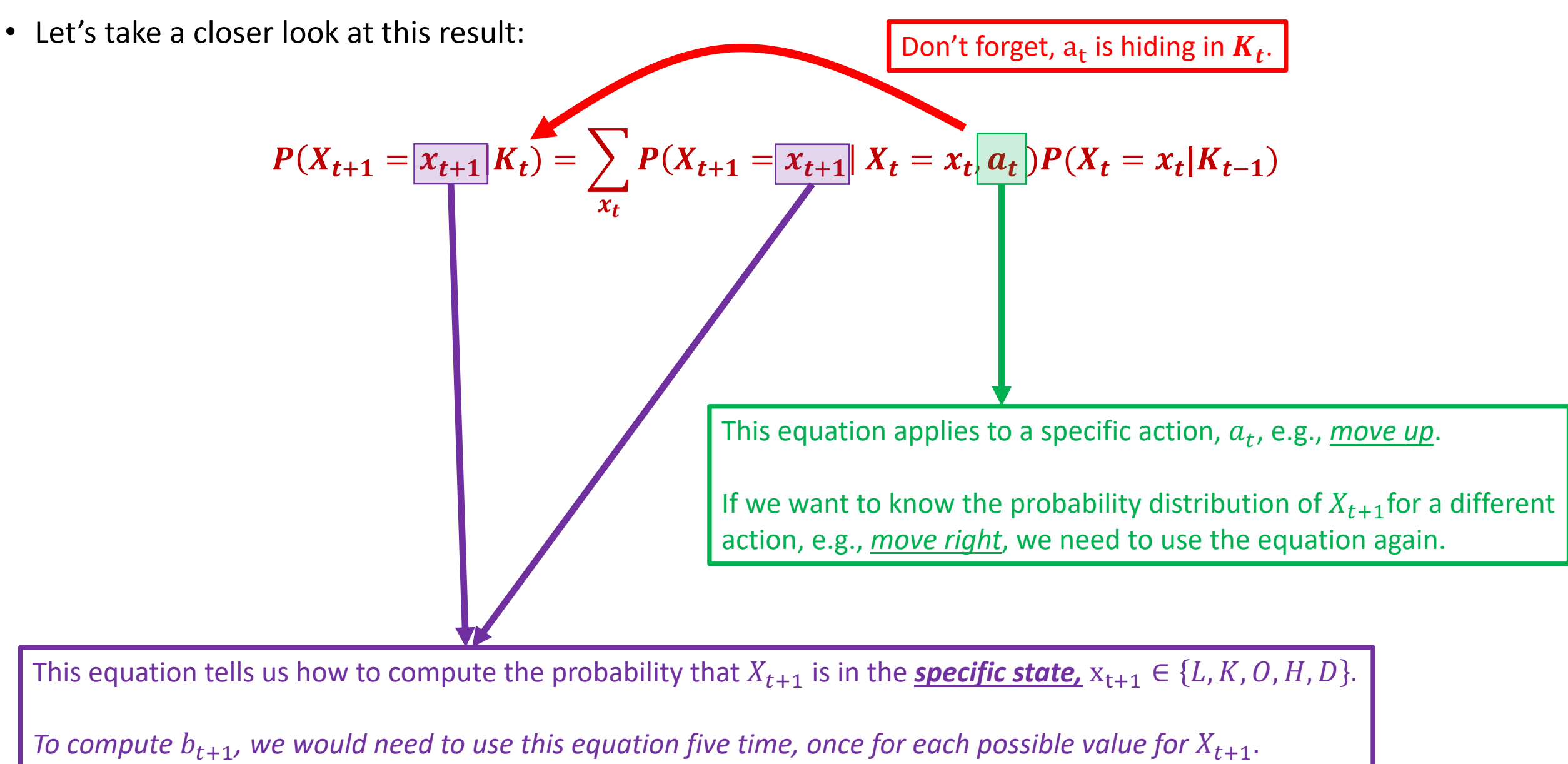

## Matrix form

- We can write the expression for  $P(X_{t+1} = x_{t+1} | K_t)$  in a more compact form
- To keep things simple, let's use the action, *move right*, and compute the probability of arriving to the *Living Room*:

$$
P(X_{t+1} = L | K_t) = \sum_{x_t} P(X_{t+1} = L | X_t = x_t, a_t = r) P(X_t = x_t | K_{t-1})
$$
  
=  $P(X_{t+1} = L | X_t = L, r) P(X_t = L | K_{t-1}) +$   
 $P(X_{t+1} = L | X_t = K, r) P(X_t = K | K_{t-1}) +$   
 $P(X_{t+1} = L | X_t = 0, r) P(X_t = 0 | K_{t-1}) +$   
 $P(X_{t+1} = L | X_t = H, r) P(X_t = H | K_{t-1}) +$   
 $P(X_{t+1} = L | X_t = D, r) P(X_t = D | K_{t-1})$ 

• We can write this as a simple matrix equation:

 $P(X_{t+1} = L | K_t) = [P(X_t = L | K_{t-1}) \quad P(X_t = K | K_{t-1}) \quad P(X_t = O | K_{t-1}) \quad P(X_t = H | K_{t-1}) \quad P(X_t = D | K_{t-1})$  $P(L|L, r)$  $P(L|K, r)$  $P(L | O, r)$  $P(L|H, r)$  $P(L|D, r)$ 

## Matrix form

- We can write the expression for  $P(X_{t+1} = x_{t+1} | K_t)$  in a more compact form
- To keep things simple, let's use the action, *move right*, and compute the probability of arriving to the *Living Room*:

$$
P(X_{t+1} = L | K_t) = \sum_{x_t} P(X_{t+1} = L | X_t = x_t, a_t = r) P(X_t = x_t | K_{t-1})
$$
  
\n
$$
= P(X_{t+1} = L | X_t = L, r) P(X_t = L | K_{t-1}) +
$$
  
\n
$$
P(X_{t+1} = L | X_t = R, r) P(X_t = R | K_{t-1}) +
$$
  
\n
$$
P(X_{t+1} = L | X_t = 0, r) P(X_t = 0 | K_{t-1}) +
$$
  
\n
$$
P(X_{t+1} = L | X_t = D, r) P(X_t = H | K_{t-1}) +
$$
  
\n
$$
P(X_{t+1} = L | X_t = D, r) P(X_t = D | K_{t-1})
$$
  
\nWe can write this as a simple matrix equation:  
\nThis row matrix is exactly the prior  $b_t$   
\n
$$
P(X_{t+1} = L | K_t) = \left[ P(X_t = L | K_{t-1}) - P(X_t = K | K_{t-1}) - P(X_t = 0 | K_{t-1}) - P(X_t = H | K_{t-1}) - P(X_t = D | K_{t-1}) \right]
$$
  
\n
$$
P(X_{t+1} = L | K_t) = \left[ P(X_t = L | K_{t-1}) - P(X_t = K | K_{t-1}) - P(X_t = 0 | K_{t-1}) - P(X_t = H | K_{t-1}) - P(X_t = D | K_{t-1}) \right]
$$
  
\n
$$
P(L | L, r)
$$
  
\n
$$
P(L | H, r)
$$

## Matrix form

- We can write a similar expression for each state  $X_{t+1} \in \{L, K, O, H, D\}$ .
- We can then collect these five equations into a single matrix equation.
- Let  $M_{\mathcal{A}}$  denote the conditional probability matrix for action  $\mathcal{A}$ .
- Recall, when  $A$  is *move right*, we have:

$$
M_r = \begin{bmatrix} P(L|L,r) & P(K|L,r) & P(0|L,r) & P(H|L,r) & P(D|L,r) \\ P(L|K,r) & P(K|K,r) & P(0|K,r) & P(H|K,r) & P(D|K,r) \\ P(L|0,r) & P(K|0,r) & P(0|0,r) & P(H|0,r) & P(D|0,r) \\ P(L|H,r) & P(K|H,r) & P(0|H,r) & P(H|H,r) & P(D|H,r) \\ P(L|D,r) & P(K|D,r) & P(0|D,r) & P(H|D,r) & P(D|D,r) \end{bmatrix} = \begin{bmatrix} 0.2 & 0.8 & 0.0 & 0.0 & 0.0 \\ 0.0 & 1.0 & 0.0 & 0.0 & 0.0 \\ 0.0 & 0.0 & 0.2 & 0.8 & 0.0 \\ 0.0 & 0.0 & 0.0 & 0.2 & 0.8 \\ 0.0 & 0.0 & 0.0 & 0.0 & 1.0 \end{bmatrix}
$$

• We can now compute  $b_{t+1} = P(X_{t+1} = L | K_t)$  by combining these equations to obtain:

$$
b_{t+1} = b_t M_r
$$

Let's take a closer look….

#### Calculating the belief state

$$
b_{t+1} = b_t M_r =
$$
\n
$$
[P(X_t = L | K_{t-1}) \quad P(X_t = K | K_{t-1}) \quad P(X_t = 0 | K_{t-1}) \quad P(X_t = H | K_{t-1}) \quad P(X_t = H | K_{t-1}) \quad P(X_t = D | K_{t-1})]
$$
\n
$$
= P(X_t = D | K_{t-1}) \quad P(X_t = D | K_{t-1}) \quad P(X_t = D | K_{t-1})
$$
\n
$$
= P(X_t = D | K_{t-1}) \quad P(X_t = D | K_{t-1})
$$
\n
$$
= P(X_t | B, r) \quad P(X | B, r) \quad P(Y | B, r) \quad P(Y | B, r) \quad P(Y | B, r) \quad P(Y | B, r)
$$
\n
$$
= P(X_t | B, r) \quad P(X_t | B, r) \quad P(Y | B, r) \quad P(Y | B, r) \quad P(Y | B, r)
$$
\n
$$
= P(X_t | B, r) \quad P(X_t | B, r) \quad P(Y | B, r) \quad P(Y | B, r) \quad P(Y | B, r)
$$

#### Let's look at the first entry of  $b_{t+1}$  --- the product of  $b_t$  and the first column of  $M_r$ .

#### Calculating the belief state

$$
b_{t+1} = b_t M_r =
$$
\n
$$
[P(X_t = L | K_{t-1}) \quad P(X_t = K | K_{t-1}) \quad P(X_t = 0 | K_{t-1}) \quad P(X_t = H | K_{t-1}) \quad P(X_t = H | K_{t-1}) \quad P(X_t = D | K_{t-1})]
$$
\n
$$
= \begin{bmatrix} P(L | L, r) & P(K | L, r) & P(0 | L, r) & P(H | L, r) & P(D | L, r) \\ P(L | K, r) & P(K | K, r) & P(0 | K, r) & P(H | K, r) & P(D | K, r) \\ P(L | H, r) & P(K | H, r) & P(0 | H, r) & P(H | H, r) & P(D | H, r) \\ P(L | H, r) & P(K | H, r) & P(0 | H, r) & P(H | H, r) & P(D | H, r) \\ P(L | D, r) & P(K | D, r) & P(R | D, r) & P(H | D, r) & P(D | D, r) \end{bmatrix}
$$

$$
\Rightarrow P(X_{t+1} = L | X_t = L, r) P(X_t = L | K_{t-1}) +
$$
  
\n
$$
P(X_{t+1} = L | X_t = K, r) P(X_t = K | K_{t-1}) +
$$
  
\n
$$
P(X_{t+1} = L | X_t = 0, r) P(X_t = 0 | K_{t-1}) +
$$
  
\n
$$
P(X_{t+1} = L | X_t = H, r) P(X_t = H | K_{t-1}) +
$$
  
\n
$$
P(X_{t+1} = L | X_t = D, r) P(X_t = D | K_{t-1})
$$

- Ø *This is exactly the computation we performed above!*
- $\triangleright$  *This works for each entry of*  $b_{t+1}$ *.*

#### Calculating the belief state

*If we execute action A at time t, the belief state,*  $b_{t+1} = P(X_{t+1} = x_{t+1} | K_t)$ *, is given by*

 $b_{t+1} = b_t M_{A}$ 

*in which M<sub>cA</sub> is the conditional probability matrix for action A and*  $b_t$  *is the belief state at time* .

#### Example: Move Right

As we have seen above, if we execute the command move right from the initial state,  $x_0 = 0$ ffice, we obtain

$$
b_1 = b_0 M_r = [0\ 0\ 1\ 0\ 0] \begin{bmatrix} 0.2 & 0.80 & 0.0 & 0.0 & 0.0 \\ 0.0 & 1.0 & 0.0 & 0.0 & 0.0 \\ 0.0 & 0.0 & 0.2 & 0.8 & 0.0 \\ 0.0 & 0.0 & 0.0 & 0.2 & 0.8 \\ 0.0 & 0.0 & 0.0 & 0.0 & 1.0 \end{bmatrix} = [0.0 \quad 0.0 \quad 0.2 \quad 0.8 \quad 0.0]
$$

 $= [P(X_1 = L | r, X_0 = 0), P(X_1 = K | r, X_0 = 0) P(X_1 = 0 | r, X_0 = 0), P(X_1 = H | r, X_0 = 0) P(X_1 = D | r, X_0 = 0)]$ 

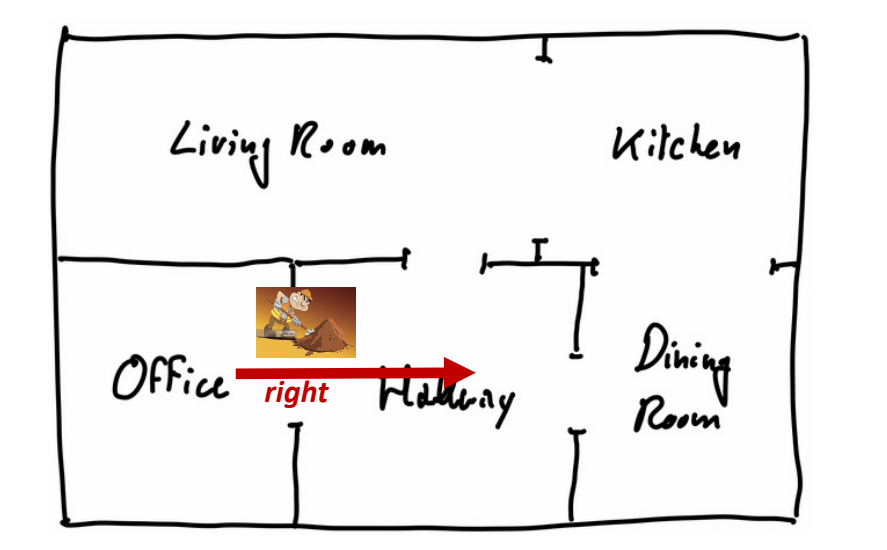

- You can imagine probability mass being pushed to the right by a sloppy worker.
- *•* Only 80% of the probability arrives to the Hallway.

#### Move right multiple times

If we now again execute the action move right at time  $t = 1$ , we obtain

$$
b_2 = b_1 M_r = \begin{bmatrix} 0.0 & 0.0 & 0.2 & 0.8 & 0.0 \end{bmatrix} \begin{bmatrix} 0.2 & 0.80 & 0.0 & 0.0 & 0.0 & 0.0 \\ 0.0 & 1.0 & 0.0 & 0.0 & 0.0 & 0.0 \\ 0.0 & 0.0 & 0.2 & 0.8 & 0.0 \\ 0.0 & 0.0 & 0.0 & 0.0 & 1.0 \end{bmatrix} = \begin{bmatrix} 0.0 & 0.0 & 0.04 & 0.32 & 0.64 \end{bmatrix}
$$

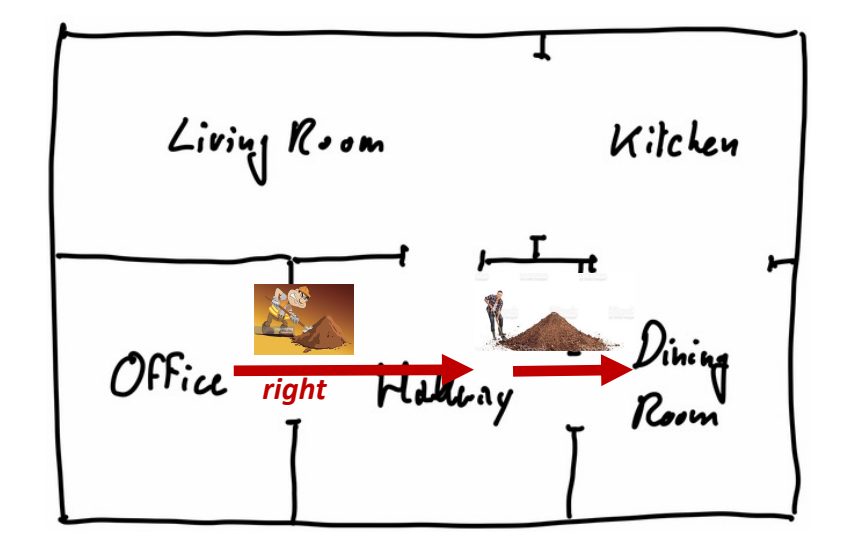

#### Move right multiple times

If we now again execute the action move right at time  $t = 1$ , we obtain

$$
b_2 = b_1 M_r = \begin{bmatrix} 0.0 & 0.0 & 0.2 & 0.8 & 0.0 \end{bmatrix} \begin{bmatrix} 0.2 & 0.80 & 0.0 & 0.0 & 0.0 & 0.0 \\ 0.0 & 1.0 & 0.0 & 0.0 & 0.0 & 0.0 \\ 0.0 & 0.0 & 0.2 & 0.8 & 0.0 \\ 0.0 & 0.0 & 0.0 & 0.0 & 1.0 \end{bmatrix} = \begin{bmatrix} 0.0 & 0.0 & 0.04 & 0.32 & 0.64 \end{bmatrix}
$$

If we execute the action *move right n* times in succession, we obtain

$$
b_n = b_0 M_r^n
$$

Ø *As you can imagine, there's a very beautiful theory to systems like this – a combination of linear algebra and probability theory.*

#### Markov chains

- Suppose we have chosen a specific sequence of actions:  $a_0$ , ...  $a_n$
- At stage  $t + 1$ , we compute the belief  $b_{t+1}$  using conditional probability matrix  $M_{a_t}$  and the prior belief  $b_t$ :

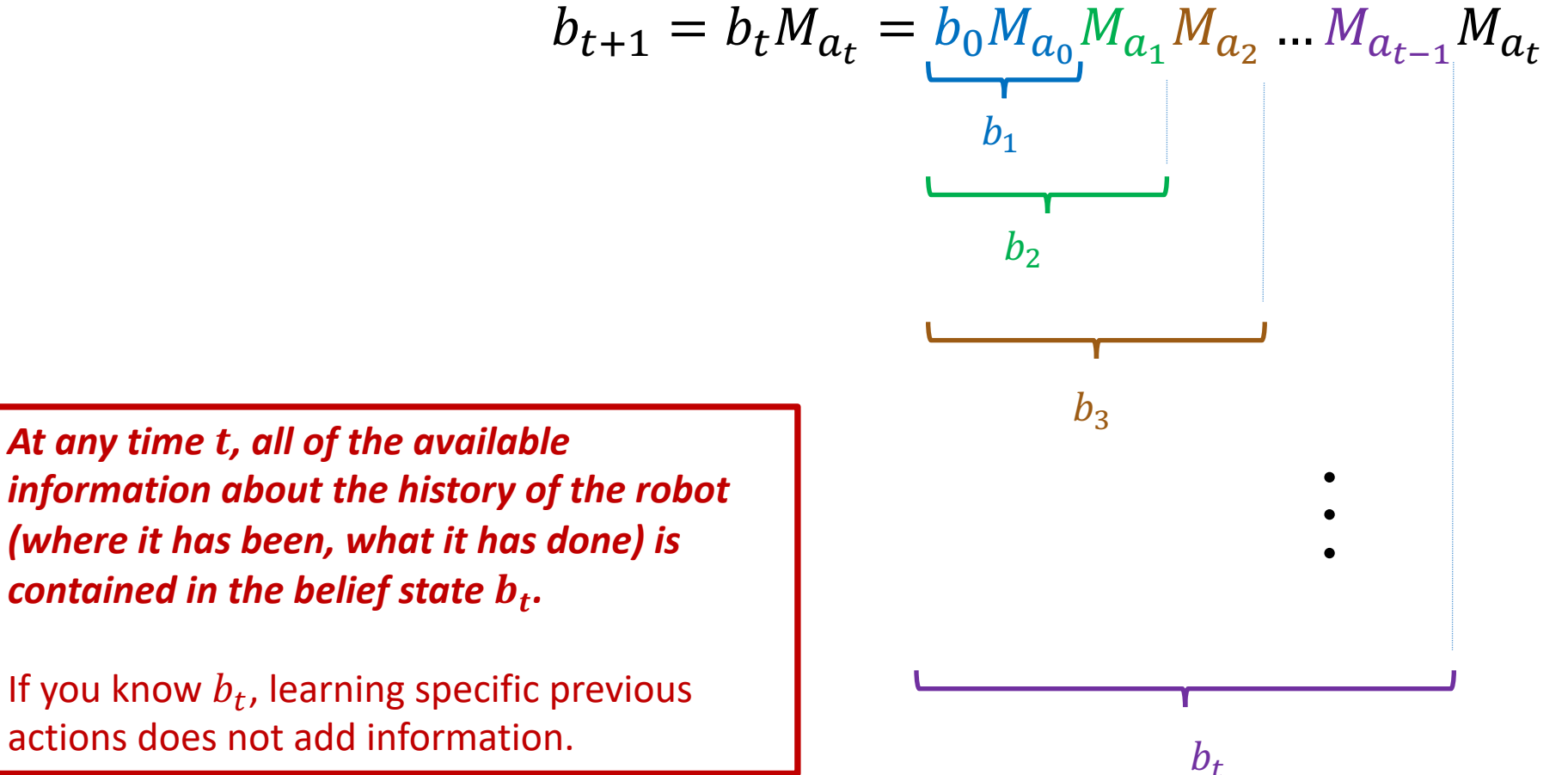

Recall that  $b_0$  is the initial distribution for state, in our example scenario:

$$
b_0 = [0 \ 0 \ 1 \ 0 \ 0]
$$

*information about the history of the robot (where it has been, what it has done) is contained in the belief state .*

If you know  $b_t$ , learning specific previous actions does not add information.

#### Markov chains

• A sequence of random variables  $X_0, \ldots X_n$  is a **Markov chain** if the Markov property holds

$$
P(X_{t+1} | X_t, X_{t-1}, \dots X_0) = P(X_{t+1} | X_t)
$$

- In our case, we have a fixed action sequence  $a_0$  ...  $a_t$ , which defines the distributions for each of the  $X_i$ .
- For a fixed sequence of actions, the state of our vacuum cleaning robot forms a Markov chain.
- A Markov chain has a simple graphical representation:

$$
(X_0) \longrightarrow (X_1) \longrightarrow (X_2) \longrightarrow \cdots \longrightarrow (X_n)
$$

$$
P(X_{t+1} | a_0 ... a_t, x_0) \to b_{t+1} = b_t M_{a_t}
$$

*Each node includes the distribution*  $b_t$  *and each arc corresponds to the computation*  $b_{t-1}M_{a_t}$ 

# Controlled Markov chains

- So far, in our discussions about the Markov chain  $X_0, \ldots X_t$ , we have been careful to always add the phrase "for a fixed action sequence  $a_0 ... a_t$ ."
- We can think of the actions,  $a_0 \dots a_t$ , as **control inputs** to the system.
- $\triangleright$  Our choice of  $a_0... a_t$  controls how the system evolves.
- $\triangleright$  We don't control the actual state  $X_t$ , but we do control which conditional probability matrix is used to update the belief state.
- q We call this kind of process a *controlled Markov chain*.
- A controlled Markov chain also has a nice graphical representation:

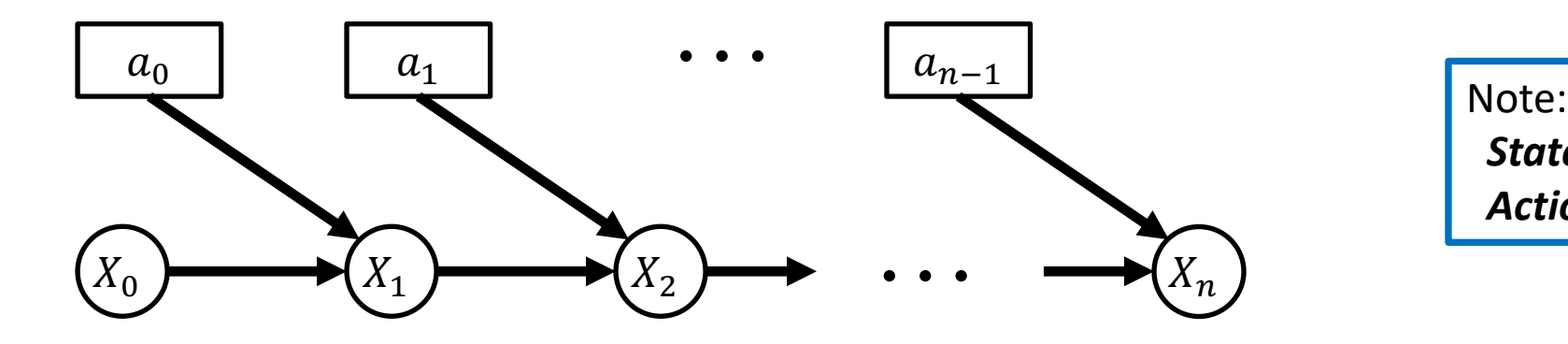

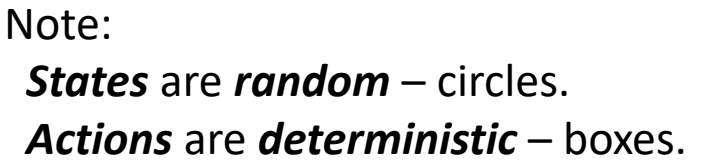

#### *There is so much important stuff on this slide!!*

#### Next Lecture: A Vacuum Cleaning Robot

- Bayes Nets
- Uncertainty in sensing for a sequence of measurements
- Hidden Markov Models (HMM)